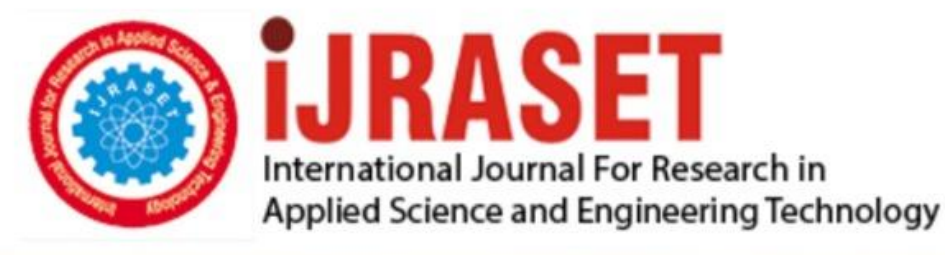

# **INTERNATIONAL JOURNAL FOR RESEARCH**

IN APPLIED SCIENCE & ENGINEERING TECHNOLOGY

11 **Issue: IV Month of publication:** April 2023 **Volume:** 

**https://doi.org/10.22214/ijraset.2023.49302**DOI:

www.ijraset.com

Call: 008813907089 | E-mail ID: ijraset@gmail.com

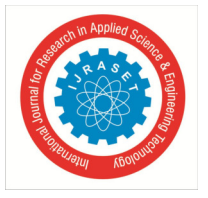

 *ISSN: 2321-9653; IC Value: 45.98; SJ Impact Factor: 7.538 Volume 11 Issue IV Apr 2023- Available at www.ijraset.com* 

### **FPGA Implementation of Medical Image Fusion**

P. Madhanraj<sup>1</sup>, M. Jeshwanth Raj<sup>2</sup>, Mrs Princy Magdaline  $P^3$ 

#### **I. OBJECTIVE**

- *1)* To combine Computed Tomography(CT) and Magnetic Resonance Image(MRI)
- *2)* To obtain clear images
- *3)* To maintain the accuracy PCA

#### **II. BLOCK DIAGRAM**

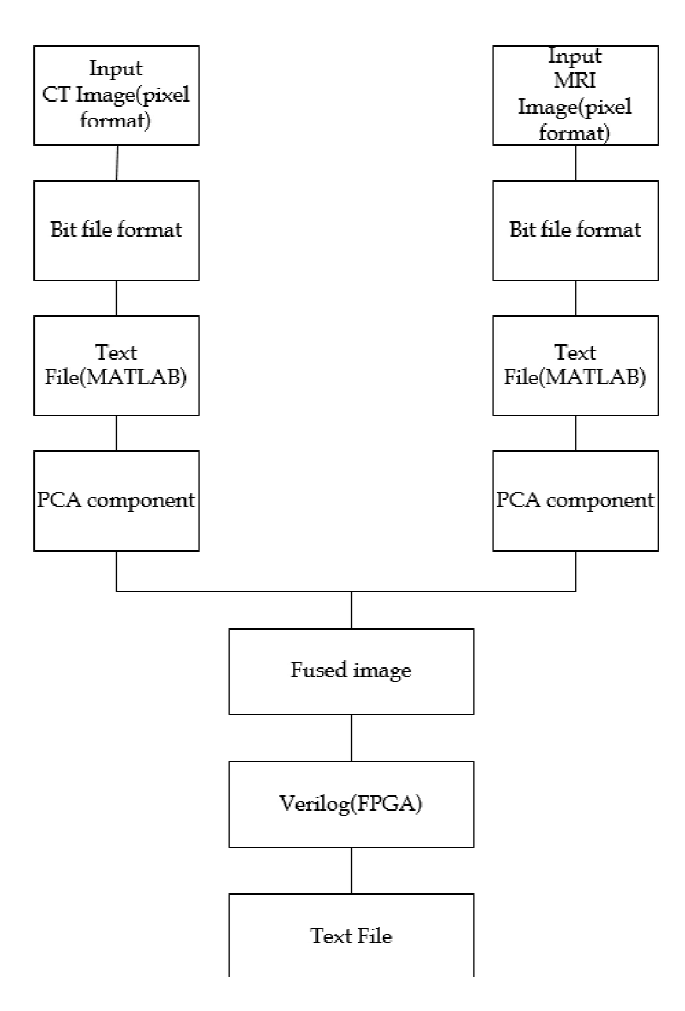

#### **III. IMPLEMENTATION OF PCA ALGORITHM IN FPGA**

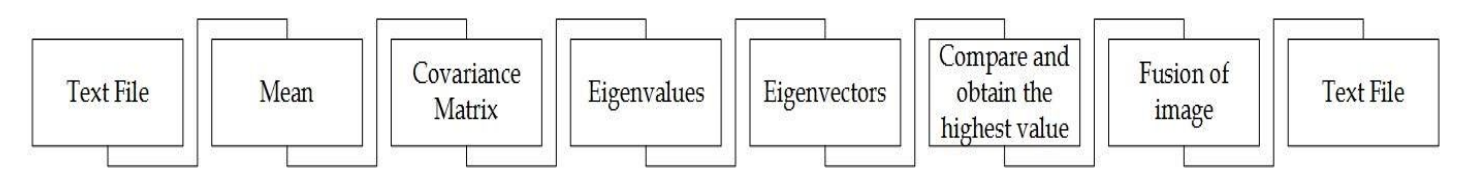

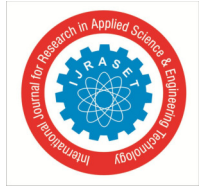

 *ISSN: 2321-9653; IC Value: 45.98; SJ Impact Factor: 7.538 Volume 11 Issue IV Apr 2023- Available at www.ijraset.com* 

#### **IV. COVARIANCE MATRIX**

- *1)* To measure the amount of dependency between two variables.
- *2)* A positive covariance values are large.
- *3)* A negative covariance large values associated with small values.
- *4)* Depends on the scale of the variable.

#### **V. PROPOSED SYSTEM**

Steps Involved In Obtaining Components Of Pca Algorithm

- *1)* Covariance Matrix
- *2)* Eigenvalues and Eigenvectors
- *3)* Sorting and comparing the highest value obtained which contains most of the information
- *4)* The Value is multiplied with the original image and added
- *5)* The fused image will be obtained

#### **VI. IMPLEMENTATION FLOW**

*1)* Image – text file using Matlab

#### *A. VERILOG*

- *1)* Text File Hexadecimal values of image
- *2)* Mean
- *3)* hex values gives individual pixel intensity for entire image
- *4)* Variance
- *5)* to classify regions (i.e) variation between neighbouring pixels
- *6)* Covariance
- *7)* changes existing between neighbouring values
- *8)* Output will be correlated values which reduce the dimensions of an image In the form of a matrix

#### **VII. IMPLEMENTATION FLOW (CONTD)**

- *1)* Eigenvectors
- *2)* Direction of the new space
- *3)* Eigenvalue
- *4)* Magnitude of the new space
- *5)* Sorting the eigenvalues and eigen vectors in decending order
- *6)* Eigenvector with highest eigenvalue is significant Contains the maximum information of the image
- *7)* Image fusion
- *8)* Highest value is multiplied with the original image
- *9)* Original image is fused
- *10)* Convert to text file
- *11)* Values are converted to text
- *12)* Output is verified in Matlab by converting the text file to an image

#### **VIII. TOOLS REQUIRED**

- *A. Software*
- *1)* Matlab
- *2)* Xilinx ISE (Verilog)
- *B. Hardware*
- *1)* Spartan3 FPGA
- *2)* PC

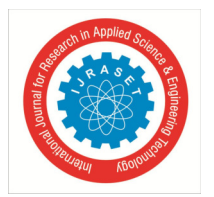

 *ISSN: 2321-9653; IC Value: 45.98; SJ Impact Factor: 7.538 Volume 11 Issue IV Apr 2023- Available at www.ijraset.com* 

- *1)* Medical Diagnosis
- *2)* Clinical Application
- *3)* Research analyse in image processing

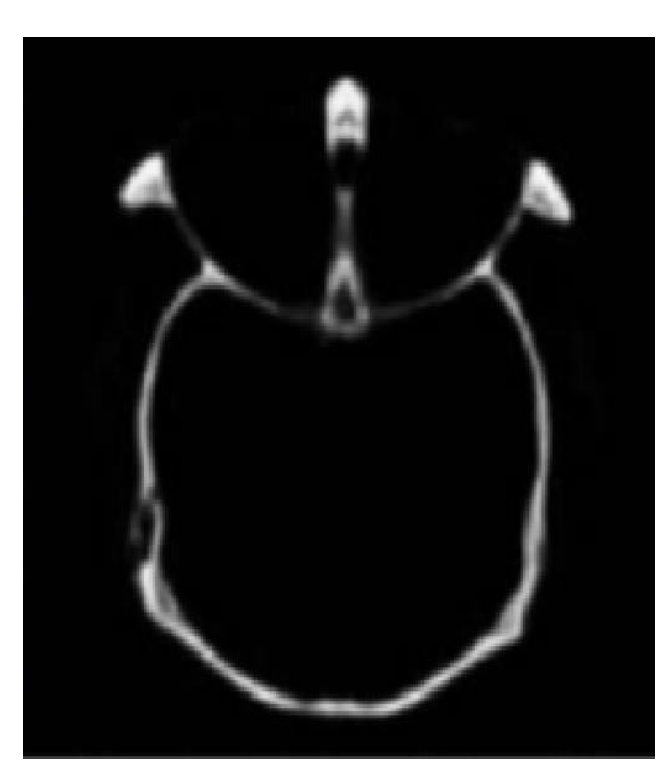

Figure 1: Input image Figure 2: Input image  $\blacksquare$ (CT) (MRI) (CT+MRI)

**IX. APPLICATION** 

Output

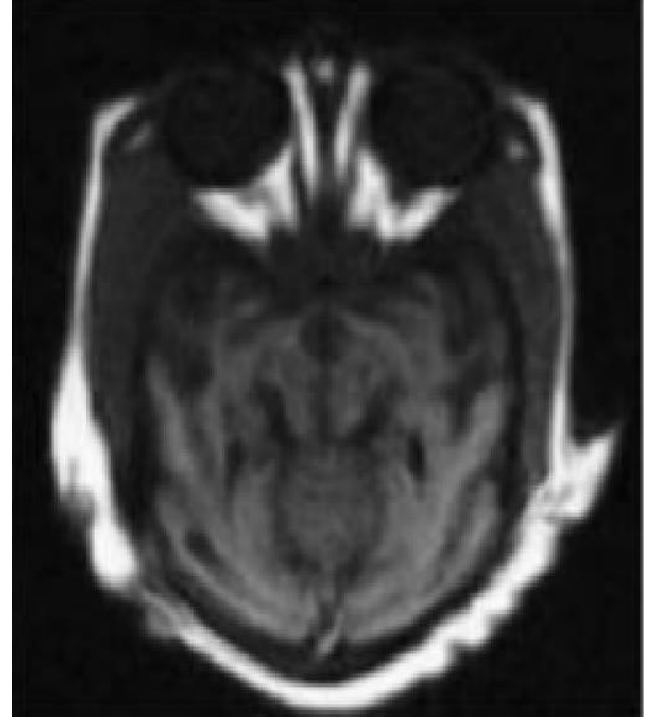

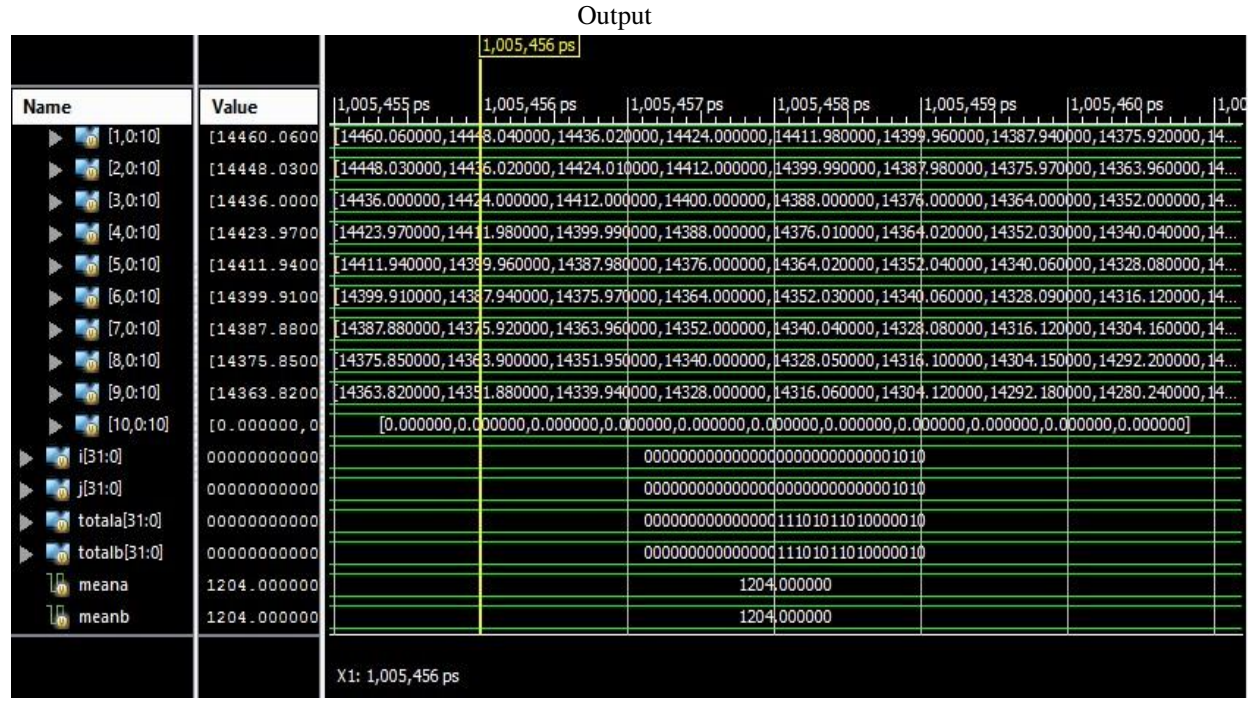

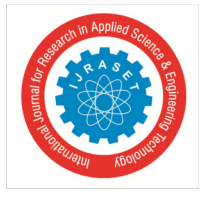

 *ISSN: 2321-9653; IC Value: 45.98; SJ Impact Factor: 7.538* 

 *Volume 11 Issue IV Apr 2023- Available at www.ijraset.com* 

#### **REFERENCES**

- [1] C. T. Johnston, K. T. Gribbon, and D. G. Bailey, "Implementing image processing algorithms on FPGAs," in Proc. of Eleventh Electronics New Zealand Conference, Palmerston North, New Zealand, pp. 118–123, November 2004.
- [2] M. I. AlAli, K. M. Mhaidat, and I. A. Aljarrah, "Implementing image processing algorithms in FPGA hardware," in Proc. of Applied Electrical Engineering and Computing Technologies (AEECT), Amman, Jordan, pp. 1–5, December 2003.
- [3] A. E. Guzel, V. E. Levent, M. Tosun, M. A. Ozkan, T. Akgun, D. Buyukaydin, C. Erbas, and H. F. Ugurdag, "Using high-level synthesis forrapiddesignofvideoprocessingpipes,"inProc.ofEast– WestDesign & Test Symposium (EWDTS), Yerevan, Armenia, pp. 1–4, October 2016.
- [4] A. Cornu, S. Derrien, and D. Lavenier, "HLS tools for FPGA: faster development with better performance," in Proc. of International Conference on Reconfigurable Computing: Architectures, Tools and Applications, Belfast, UK, pp. 67–78, March 2011.
- [5] J. L. Bittner, M. T. Schill, F. Mohd-Zahid, and L. M. Blaha, "The effect of multispectral image fusion enhancement on human efficiency," Cognitive Research, vol. 2, pp. 1–18, March 2017.
- [6] A. Toet, M. A. Hogervorst, S. G. Nikolov, J. J. Lewis, T. D. Dixon, D. R. Bull, and C. N. Canagarajah, "Towards cognitive image fusion," Information Fusion, vol. 11, pp. 95–113, April 2010.
- [7] A. Toet, "Natural colour mapping for multiband nightvision imagery," Information Fusion, vol. 4, pp. 155–166, September 2003.

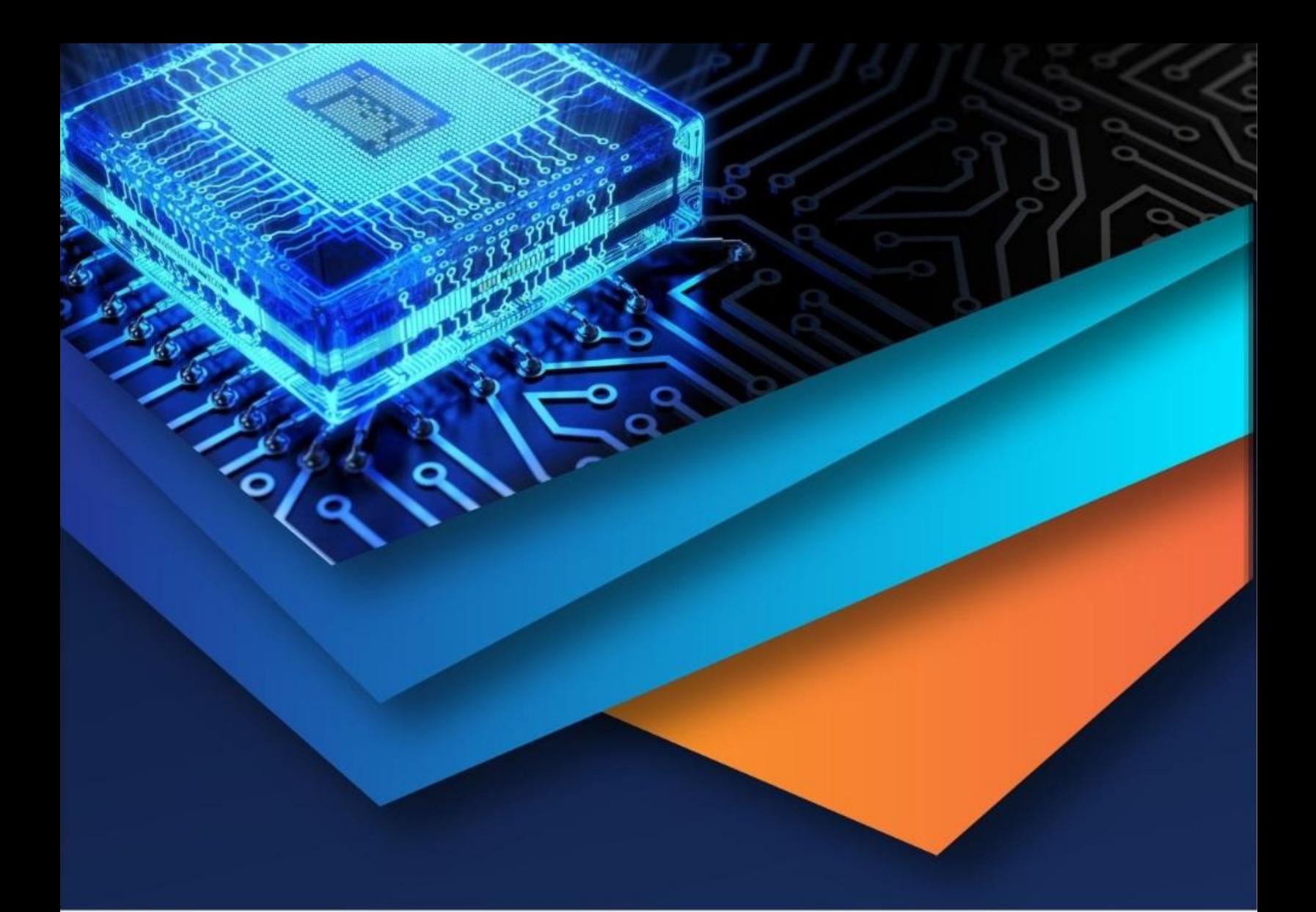

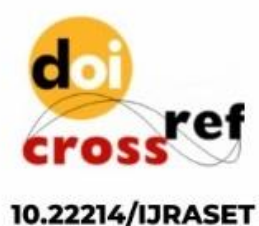

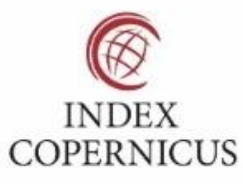

45.98

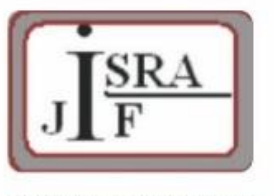

**IMPACT FACTOR:** 7.129

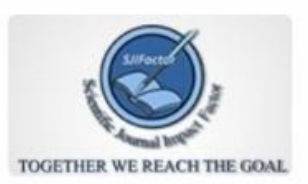

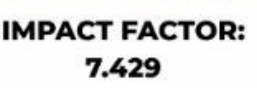

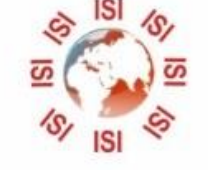

## **INTERNATIONAL JOURNAL FOR RESEARCH**

IN APPLIED SCIENCE & ENGINEERING TECHNOLOGY

Call: 08813907089 (24\*7 Support on Whatsapp)